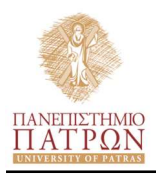

ΠΑΝΕΠΙΣΤΗΜΙΟ ΠΑΤΡΩΝ ΤΜΗΜΑ ΠΟΛΙΤΙΚΩΝ ΜΗΧΑΝΙΚΩΝ ΕΡΓΑΣΤΗΡΙΟ ΜΗΧΑΝΙΚΗΣ & ΤΕΧΝΟΛΟΓΙΑΣ ΥΛΙΚΩΝ ΠΑΤΡΑ 26500

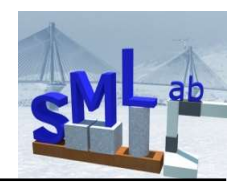

## ΕΙΣΑΓΩΓΗ ΣΤΗ ΜΗΧΑΝΙΚΗ ΤΩΝ ΥΛΙΚΩΝ Εαρινό Εξάμηνο 2022 - 2023

## Ασκήσεις Γνωριμίας με το Excel

## Άσκηση 1η

Να εισαχθούν στο Excel τα δεδομένα των αρχείων "Δοκιμαστικό αρχείο .txt για εισαγωγή στο Excel - 1" και "Δοκιμαστικό αρχείο .txt για εισαγωγή στο Excel - 2". Κάθε αρχείο περιέχει δύο στήλες δεδομένων. Η πρώτη στήλη αφορά την επιμήκυνση δ (σε mm) χαλύβδινης ράβδου που καταγράφηκε κατά τη διάρκεια δοκιμής εφελκυσμού, και η δεύτερη το αξονικό φορτίο Ρ (σε kN) που ασκήθηκε σε χαλύβδινη ράβδο. Με βάση ένα από αυτά να δημιουργηθεί και να μορφοποιηθεί η γραφική παράσταση Φορτίου-Επιμήκυνσης (Ρ-δ).

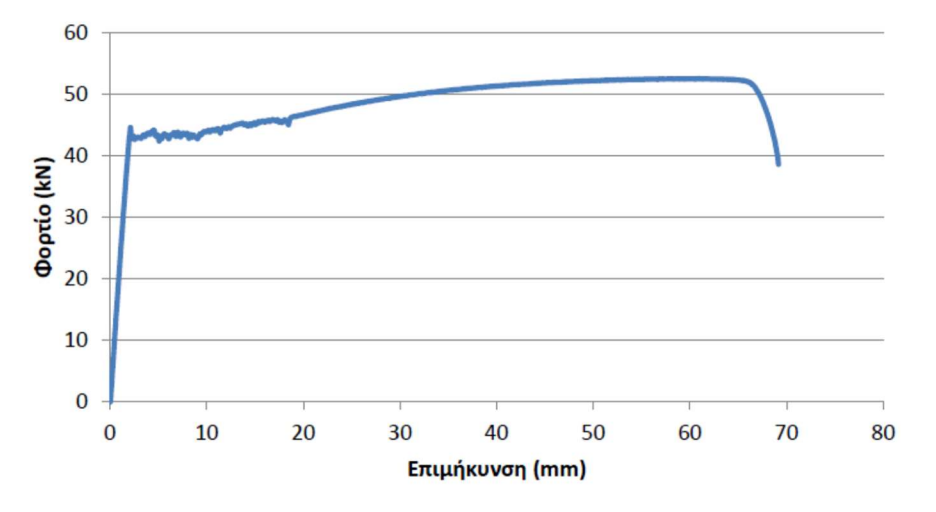

## Άσκηση 2η

Να εισαχθούν στο Excel τα δεδομένα του αρχείου "Δοκιμαστικό αρχείο .txt για γραμμική παλινδρόμηση στο Excel". Να δημιουργηθεί και να μορφοποιηθεί η παρακάτω γραφική παράσταση. Να προσδιορισθεί η μαθηματική συσχέτιση των τ,σ (της μορφής y=ax+b) μέσω γραμμικής παλινδρόμησης.

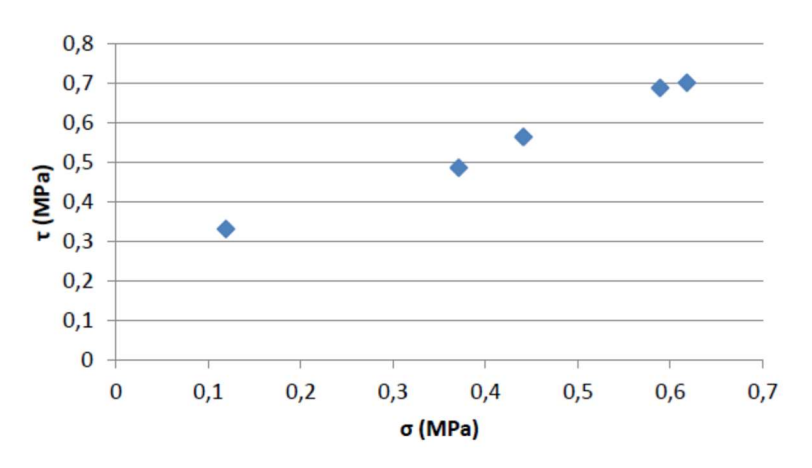